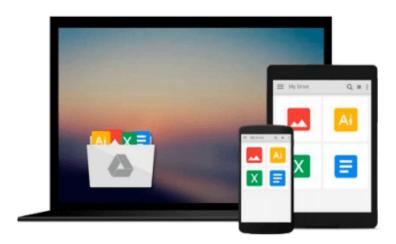

# iOS 10 SDK Development: Creating iPhone and iPad Apps with Swift

Chris Adamson, Janie Clayton

Download now

Click here if your download doesn"t start automatically

#### iOS 10 SDK Development: Creating iPhone and iPad Apps with Swift

Chris Adamson, Janie Clayton

iOS 10 SDK Development: Creating iPhone and iPad Apps with Swift Chris Adamson, Janie Clayton

All in on Swift! iOS 10 and Xcode 8 make it clearer than ever that Swift is Apple's language of the future. Core frameworks have been redesigned to work better with Swift, and the language itself continues to evolve quickly. iOS 10 SDK Development is the pure-Swift approach to developing for the iOS platform. This completely revised and updated edition of the bestselling iOS guide shows you how to pull in the SDK's enormous feature set and deliver powerful, real-world apps for iPhone and iPad using modern Swift programming techniques.

Swift is the language of the future for iOS development, and this completely revised and updated book is your guide. From the community-driven changes in Swift 3 to the overhaul of iOS' Foundation framework to make it more "Swifty," iOS 10 and Xcode 8 mark an "all in" commitment to Swift, and this new edition matches that commitment.

Learn not just the syntax of the Swift language but also stylish Swift, the idiomatic uses of the language, and best practices you'll find in the wild. From there, move into developing a complete, real-world podcast client sample application-completely new for this edition-featuring Internet access, tables, touch gestures, and media playback, all with the most modern approaches provided by Apple's iOS 10 frameworks and tools. Go beyond code to master the practices that professional developers rely on: testing, debugging, publishing on the App Store, and managing your app over the long haul. As a bonus, you'll get a taste of cutting-edge iOS 10 features, such as the new Siri voice-command API.

Swift's time is here. Whether you're new to Swift or just catching up on iOS' latest features, iOS 10 SDK Development will help you master the language and the platform.

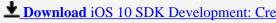

**Download** iOS 10 SDK Development: Creating iPhone and iPad A ...pdf

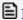

Read Online iOS 10 SDK Development: Creating iPhone and iPad ...pdf

### Download and Read Free Online iOS 10 SDK Development: Creating iPhone and iPad Apps with Swift Chris Adamson, Janie Clayton

#### From reader reviews:

#### Cedric Baker:

In this 21st centuries, people become competitive in each and every way. By being competitive now, people have do something to make these people survives, being in the middle of the actual crowded place and notice through surrounding. One thing that oftentimes many people have underestimated this for a while is reading. Yeah, by reading a reserve your ability to survive improve then having chance to stand up than other is high. For you who want to start reading the book, we give you this specific iOS 10 SDK Development: Creating iPhone and iPad Apps with Swift book as starter and daily reading e-book. Why, because this book is more than just a book.

#### John Bullard:

Your reading 6th sense will not betray a person, why because this iOS 10 SDK Development: Creating iPhone and iPad Apps with Swift publication written by well-known writer who really knows well how to make book which might be understand by anyone who read the book. Written throughout good manner for you, leaking every ideas and creating skill only for eliminate your own hunger then you still skepticism iOS 10 SDK Development: Creating iPhone and iPad Apps with Swift as good book not simply by the cover but also through the content. This is one publication that can break don't ascertain book by its handle, so do you still needing one more sixth sense to pick this!? Oh come on your reading through sixth sense already told you so why you have to listening to an additional sixth sense.

#### **Scott Bourquin:**

Do you like reading a publication? Confuse to looking for your best book? Or your book has been rare? Why so many problem for the book? But virtually any people feel that they enjoy with regard to reading. Some people likes studying, not only science book but also novel and iOS 10 SDK Development: Creating iPhone and iPad Apps with Swift or perhaps others sources were given expertise for you. After you know how the good a book, you feel wish to read more and more. Science publication was created for teacher as well as students especially. Those publications are helping them to put their knowledge. In additional case, beside science guide, any other book likes iOS 10 SDK Development: Creating iPhone and iPad Apps with Swift to make your spare time far more colorful. Many types of book like this one.

#### **Debra Heffner:**

Publication is one of source of expertise. We can add our know-how from it. Not only for students but also native or citizen want book to know the update information of year to help year. As we know those guides have many advantages. Beside we all add our knowledge, may also bring us to around the world. By the book iOS 10 SDK Development: Creating iPhone and iPad Apps with Swift we can have more advantage. Don't you to be creative people? To get creative person must prefer to read a book. Just simply choose the best book that suitable with your aim. Don't possibly be doubt to change your life by this book iOS 10 SDK

Development: Creating iPhone and iPad Apps with Swift. You can more appealing than now.

Download and Read Online iOS 10 SDK Development: Creating iPhone and iPad Apps with Swift Chris Adamson, Janie Clayton #USEMKO9V35I

## Read iOS 10 SDK Development: Creating iPhone and iPad Apps with Swift by Chris Adamson, Janie Clayton for online ebook

iOS 10 SDK Development: Creating iPhone and iPad Apps with Swift by Chris Adamson, Janie Clayton Free PDF d0wnl0ad, audio books, books to read, good books to read, cheap books, good books, online books, books online, book reviews epub, read books online, books to read online, online library, greatbooks to read, PDF best books to read, top books to read iOS 10 SDK Development: Creating iPhone and iPad Apps with Swift by Chris Adamson, Janie Clayton books to read online.

Online iOS 10 SDK Development: Creating iPhone and iPad Apps with Swift by Chris Adamson, Janie Clayton ebook PDF download

iOS 10 SDK Development: Creating iPhone and iPad Apps with Swift by Chris Adamson, Janie Clayton Doc

iOS 10 SDK Development: Creating iPhone and iPad Apps with Swift by Chris Adamson, Janie Clayton Mobipocket

iOS 10 SDK Development: Creating iPhone and iPad Apps with Swift by Chris Adamson, Janie Clayton EPub